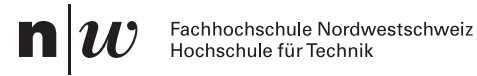

## Test 3

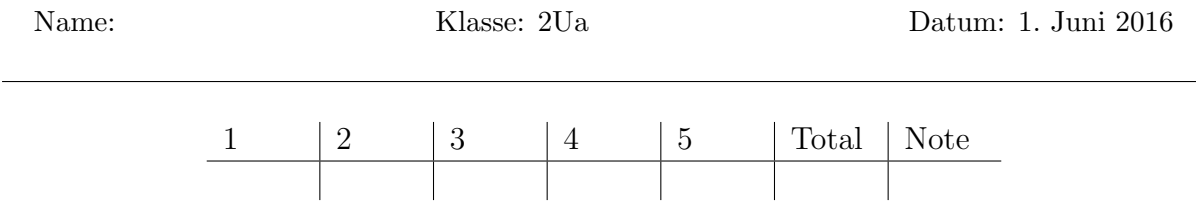

Zeit: 90 min. Max. 50 Punkte. Lösung *nicht* mit Bleistift, Lösungsweg muss ersichtlich sein! Zugelassen:

- Handgeschriebene Zusammenfassung (4 Seiten, einseitig A4)
- Taschenrechner ohne Speicher.
- 2. Teil: Matlab / Simulink

Aufgaben mit Simulink: Erstellen Sie ein lauffähiges Simulink-Modell, speichern Sie es mit der Endung " .mdl" ab und laden Sie es vor Ende der Prüfung auf den USB-Stick. Wenn Sie ein Matlabskript benutzen, speichern Sie auch das auf dem USB-Stick.

1. Differentialgleichung mit Resonanz (10 Pkte) Berechnen Sie schriftlich die allgemeine Lösung  $x(t)$  der Differenzialgleichung [10 Punkte]

$$
x''(t) - 4x(t) = e^{-2t}.
$$

## 2. Numerische Modellierung (10 Pkte)

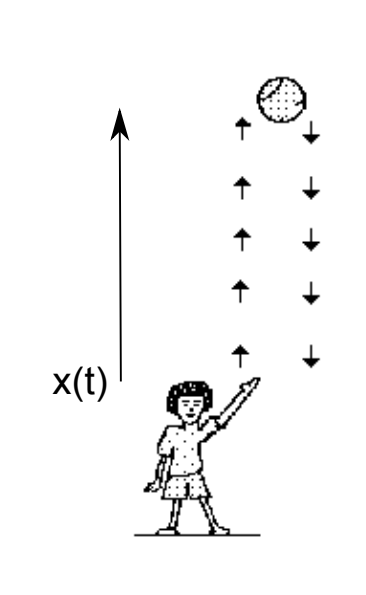

In dieser Aufgabe betrachten wir einen Ball, der in die Luft geworfen wird. Seine Masse ist  $m = 0.1$  kg, sein Querschnitt  $A = 0.04$  m<sup>2</sup>.

Um die Gegebenheit präzise zu beschreiben: Der Ball bewegt sich im Schwerefeld der Erde  $g = 9.81 \frac{\text{m}}{\text{s}^2}$  und spürt ausser der Gravitationskraft nur den Luftwiderstand. Weitere Konstanten

- Luftdichte  $\rho_L$ =1.2041 kg/m<sup>3</sup>
- Strömungswiderstand-Koeffizient einer Kugel  $c_W = 0.5$
- (a) Stellen Sie die Bewegungsgleichung auf fur die Zeitspanne, in der der Ball nach ¨ oben fliegt.
- (b) Erstellen Sie ein lauffähiges Simulink-Modell und berechnen Sie die maximale Höhe  $x_{\text{max}}$  des Balls. (Höhe beim Abwurf  $x(0) = 0$  m, Geschwindigkeit beim Abwurf  $\dot{x}(0)=10$   $m/s$ ).
- (c) Vergleichen Sie  $x_{\text{max}}$  mit der Höhe, die erreicht würde ohne Luftwiderstand.

## 3. Numerische Modellierung (10 Pkte)

Gegeben sei das folgende Simulink-Modell:

- Add

-

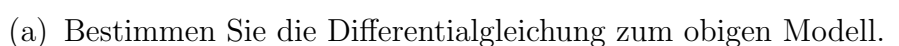

- (b) Bestimmen Sie die Lösung zum Zeitpunkt  $t = 1$  numerisch (Simulink).
- (c) Bestimmen Sie schriftlich die Lösung der Differentialgleichung (analytische Lösung).

 $X''$   $X'$   $\boxed{4}$   $X'$  $x'(0)=-4$   $x(0)=1/4$ 

 $+$   $\leftarrow$  Clock

1 s

Integrator2 Integrator1 Scope

Integrator

 $\frac{1}{2}$  Gain 1<br>
Clock

 $\overline{1}$ s

- (d) Lösen Sie das Anfangswertproblem (d.h. eliminieren Sie die Integrationskonstanten mit Hilfe der Anfangswerte)
- (e) Vergleichen Sie die numerische Lösung mit der Analytischen Lösung zum Zeitpunkt  $t = 1$ .

4. (a) Erstellen Sie für das folgende System von Differenzialgleichungen ein lauffähiges Simulink-Modell, speichern Sie es unter "zen4nachname vorname.mdl" ab und laden Sie es vor Ende der Prüfung auf den USB-Stick.<sup>[1](#page-3-0)</sup>

$$
m\ddot{x} + d \cdot \dot{x} + kx = \cos(\omega t)
$$

mit den Parametern  $m = 1$  kg, d=0.1  $N s/m$  k=10 N· m<sup>-1</sup>  $\omega = 1$  s<sup>-1</sup> und den Anfangsbedingungen  $x(0) = 0.1$  m und  $\dot{x}(0) = 0$ . [6 Punkte]

- (b) Erstellen Sie eine Tabelle das Maximum der Amplitude zwischen t=40 und t=50 angibt für die Anregungsfrequenzen  $\omega = 1, \omega = 2, \omega = 3, \omega = 4$  und  $\omega = 5.$  [2 Punkt]
- (c) Erklären Sie die Tabelle in der vorherigen Teilaufgabe mit Hilfe der analytischen Lösung der Differentialgleichung. [2 Punkt]

<span id="page-3-0"></span><sup>1</sup>Wenn Sie ein Matlabskript benutzen, speichern Sie auch das auf dem USB-Stick unter  $"zen4nachname\_vormame\_rum.m"$ 

5. Gegeben sei das folgende Simulink-Modell:

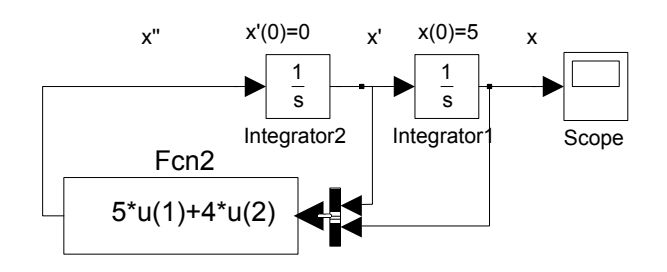

- (a) Bestimmen Sie die Differentialgleichung zum obigen Modell. [4 Punkte]
- (b) Bestimmen Sie schriftlich die Lösung der Differentialgleichung (analytische Lösung). [2 Punkte]
- (c) Lösen Sie das Anfangswertproblem (d.h. eliminieren Sie die Integrationskonstanten mit Hilfe der Anfangswerte) [2 Punkt]
- (d) Bestimmen Sie die Lösung zum Zeitpunkt  $t = 1$  numerisch (Simulink) und analytisch (exakte Lösung). [2 Punkte]